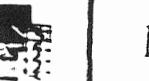

# MESSTECHNIK UNIVERSITÄT DORTMUND

ORG - gerechter Anschluß eines

Hochgeschwindigkeit-AD-OA-Wandlersystems

an eine R 30 E über eine SEAP-Schnittstelle mit einem Fortran-Programm

Friedrich Paschen

1982

- 1. Einleitung
- 2. Aufgabenstellung
- 3. Lösungsweg
- 4. Hardware
- 5. Software
- 6. Zusammenfassung

## 1. Einleitung

In diesem Beitrag werden die am **FG** Messtechnik der Universität Dortmund aufgetretenen Probleme beim Anschluß und bei der Inbetriebnahme des von Prof. Uhle vorgestellten Wandlersystems an den Prozeßrechner geschildert.

Es werden folgende Schwerpunkte behandelt:

Lösungsweg Anschluß der Hardware Anschluß der Software

# 2. Aufgabenstellun�

Mit dem **Wandlersystem** soll eine **schnelle** und komfortable Analog-Ein-Ausgabe am **Prozeßrechner ermöglicht werden.** Dies beinhaltet, daß die Daten **während** des **Wandler-Betriebs auf** die Platte **ge**schrieben, bzw. von ihr gelesen **werden** müssen, um ein länger dauerndes Signal zu verarbeiten.

Es war gewünscht, das Wandlersystem unter folgenden Randbedingungen an die R 30 anzuschließen:

> Hardware a) 1 Kabel

- b) 1 Schnittstelle
- c) Standard-Hardware an der R 30

Software

- a) Betrieb
- h} Anschluß über das Betriebssystem
- c) schneller Transfer mit Platte 3949
- d) universell nutzbare Unterprogramme

Kein Geschwindigkeitsverlust

## 3. Lösungsweg

Der Datenaustausch ist vom Wandler her , bei gleichzeitiger, einkanaliger Ein- und Ausgabe, möglich mit 2 x 400 KW/s = 800 KW/s. Für den Anschluß stehen 2 Schnittsteilentypen zur Verfügung:

> 1) IEAP mit max 400 KW/s  $\geq$  Rate 160 KW/s 2) SEAP  $1 MW/s \geq Rate \cdot 1,6 MW/s$

Es ist nur der SEAP geeignet, da weder Einzel- noch Summendatenrate des IEAP ausreichen.

Der Datenaustausch mit der Platte 3949 bringt das Problem der 1 quasigleichzeitigen" Ein- und Ausgabe an Wandler und Platte mit sich. Es stellt sich zuerst die F�age der theoretisch möglichen Transfergeschwindigkeit der Platte (Bild 1):

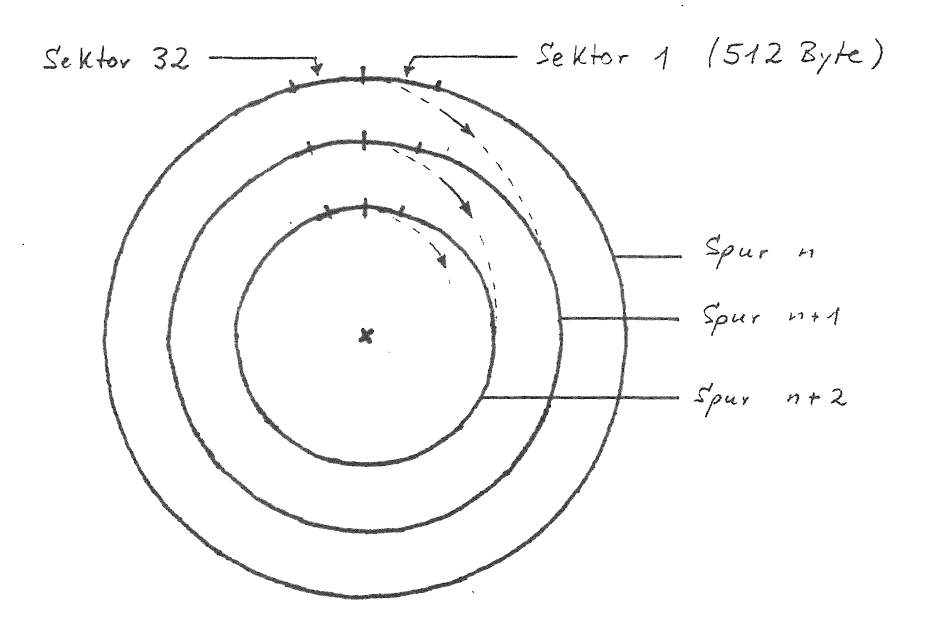

Bild 1: Datenaufzeichnung auf Plattenspeicher 3949

Die Platte hat pro Spur 32 Sektoren a 512 Byte(= 16 KB) und eine Drehzahl von 3600 min<sup>-1</sup> . Daraus folgt eine maximale Transferrate von 16 KB/16,6 ms. Aber für die Positionierung auf die nächste Spur geht eine weitere Umdr. verloren. Die effektive Dauertransferrate beträgt somit 492 KB/s = 246 KW/s.

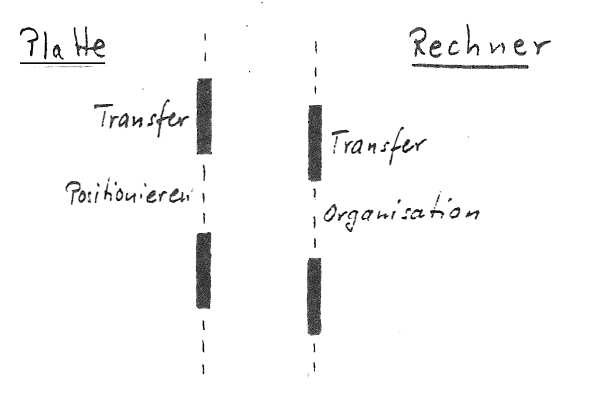

Wickelt man die Rotation ab, so ergibt sich der Verlauf nach Bild 2:

Bild 2: Ablauf des Transfers

Da bei uns die Platte über einen SEAP angeschlossen ist, können "gleichzeitig" im cycle-stealing (DMA-Betrieb) der Rechner und weitere SEAP-Schnittstellen arbeiten. **Somit** ist es möglich. Daten in den Rechner zu übernehmen, während ein **Plattentransfer** läuft.

Bleibt jetzt nur **noch,** den **Gesamtablauf** von **Programm, Wandler,** SEAP-Schnittstelle und **Plattenbetrieb** zu organisieren.

Dieser ist für eine **AD-Messung:** 

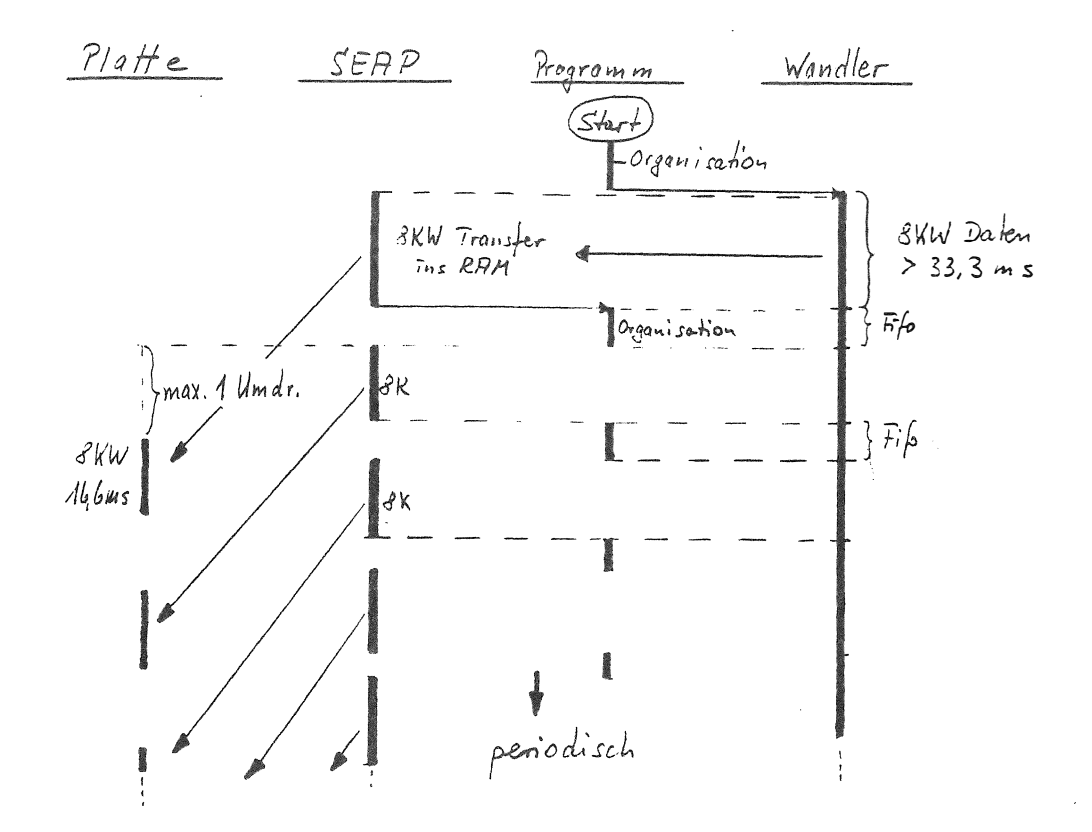

Nach dem Programmstart wird eine Organisationsphase durchlaufen, welche den Wandler und die Schnittstelle mit Parametern versorgt. sowie die Plattenköpfe vorpositioniert. Danach wird der Wandler gestartet.

Parallel zum Wandler läuft jetzt der Transfer über den SEAP ins RAM. Nach Transfer eines Datenblocks von 8 KWorten ( $\hat{=}$  1 Spur) erhält das Programm Nachricht über das Ende des Blocktransfers. Es sorgt in der nun folgenden Organisationsphase für eine neue Versorgung des SEAP und gibt einen Plattenaufruf zum Transfer der Daten auf die Platte ab.

Während dieser Zeit werden die anlaufenden Daten im FIFO des Wandlers zwischengespeichert. Sobald der SEAP wieder mit Parametern versorgt wurde, läuft der Datentransfer ins RAM weiter. Wie im Bild 3 zu sehen ist, kann **der** für den vorigen Transfer benutzte RAM-Bereich noch nicht wieder benutzt werden, da nicht **gewähr**leistet ist, daß die Daten schon auf die Platte transferiert wurden. Es ist also ein w'echselpuffer im RAM-Bereich von 2 x 8 KWorten erforderlich.

Während der Transfer vom Wandler in den 2. Puffer läuft, wird der erste Puffer auf die Platte geschrieben. Ist auch der 2. Datenblock von 8 KWorten eintransferiert, wird das Programm wieder informiert, und es folgt die Organisationsphase wie nach Eintransfer von Block 1. Dieser Zyklus wird entsprechend der Meßdauer n-mal durchlaufen.

Durch ein FIFO mit 4 kWorten Länge, steht eine Zeit von ca. 1 Umdrehung  $(z$  16 ms) für die Organisationsphase zur Verfügung.

Die Analog-Ausgabe erfolgt nach dem gleichen zyklischen Ablauf, mit dem Unterschied, daß vor dem Transfer aus dem RAM der Plattentransfer erfolgt.

Die theoretisch mögliche Dauertransferrate von 246 KW/s vom Wandler auf die Platte ist unter folgenden Bedingungen erreichbar:

- 2 x 8 K Wechselpuffer im RAM
- Wandler- + Platten-Schnittstelle mit SEAP
- Daten müssen "spurweise" transferiert werden
- Platte muß höhere Priorität haben als Wandler
- Es darf kein höherpriores Programm laufen
- Dateibuchführung muß im RAM erfolgen

Doch nuri von prinzipiellen Überlegungen zur Realisierung

#### 4. Hardware

Wie im vorherigen Beitrag bereits erläutert.hat der Wandler 4 Schnittstellen:

> AD - Daten DA - Daten Kontrollworte **Rückmeldungen**

Der Wandler soll, wie bereits **gesagt,** über eine SEAP-Schnittstelle an die R 30 angeschlossen werden. **Der** SEAP stellt je 16 Ein/Ausgabeleitungen, sowie diverse Steuerleitungen zur Verfügung. Es ist somit erforderlich, die Schnittstellen des Wandlers zusammenzufassen. Hierzu dient die Karte "Control System Interface" (CS I), welche in den Wandler integriert wurde (Bild 4).

Sie sorgt für die Trennung der Transferarten:

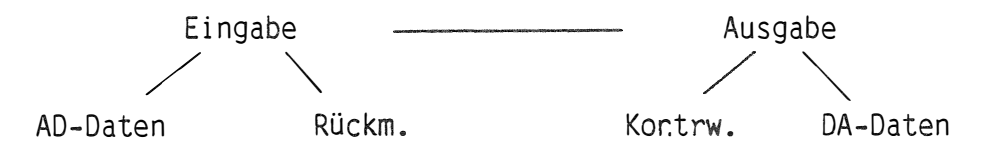

Die Information für die Trennung der 4 Arten erhält sie über die Steuer- und Datenleitungen des SEAP.

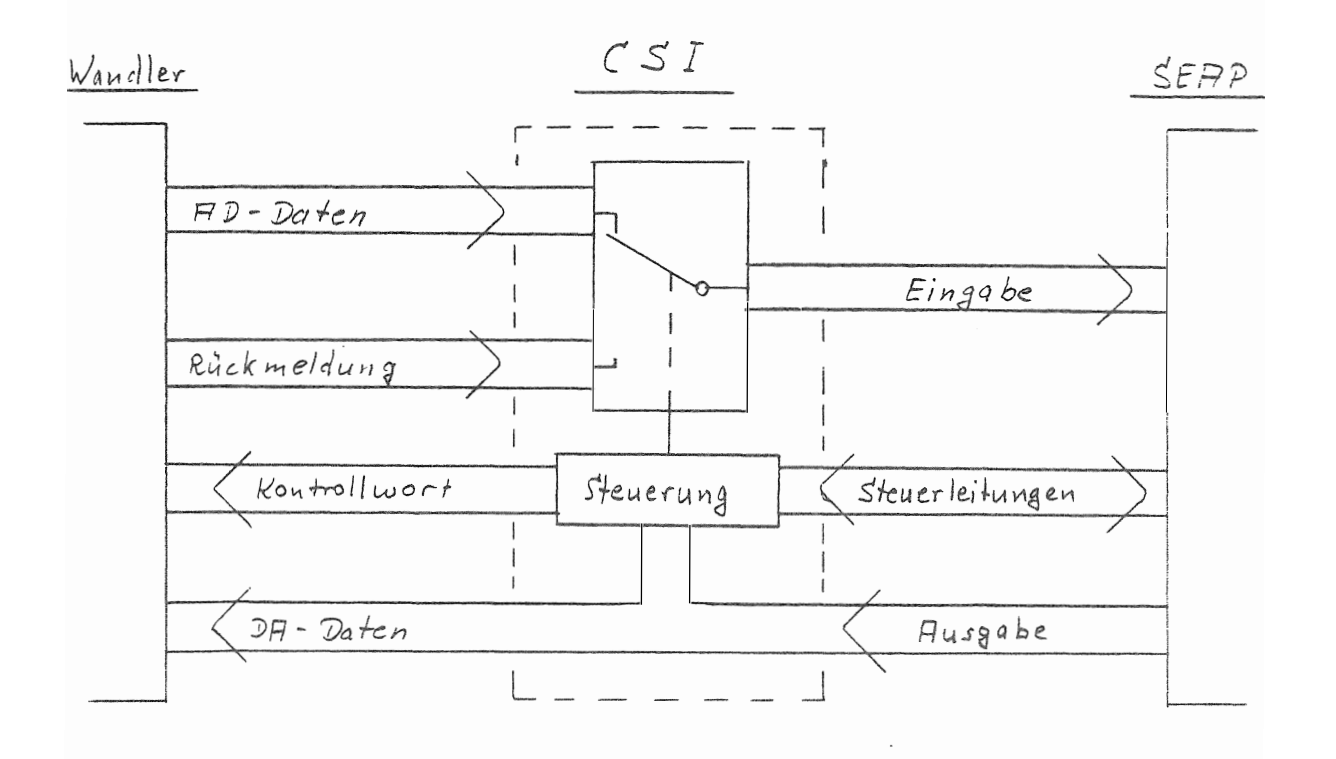

# Bild 4: Hardware-Anschluß Wandler-SEAP

Der SEAP ist direkt nur für die Daten Ein- und **Ausgabe zuständig.** Der Transfer erfolgt durch "Periphere Anforderungen" der Karte CS I. Rückmeldungen werden durch eine **<sup>11</sup> Periphere** Organisations-Anforderung (POA)" des Wandlers übergeben. **Kontrollworte werden über <sup>11</sup> Befehls**ausgabe (BFA)" vom IEAP an den Wandler übergeben. Der SEAP ist hierfür transparent.

Selbstverständlich sorgt die Karte CS I **für** die Einhaltung **der Zeit**bedingungen und die richtige Verschachtelung der Transferarten.

Hier noch einmal eine übersieht über die Transferarten der Hardwareschnittstelle:

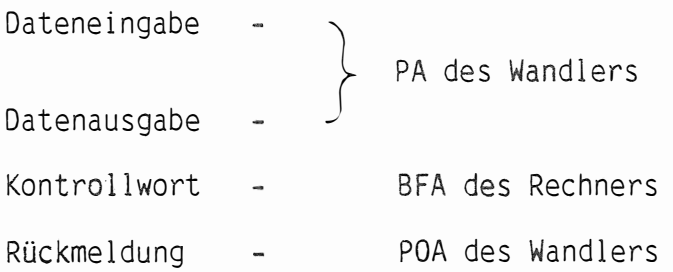

## 5. Software

Auf Seiten der Software war gefordert, den Wandler aus Fortran ansprechen und betreiben zu können. Leider bietet der bei uns vorhandene Compiler FC 30 E nicht die Möglichkeit, die SEAP-Schnittstelle mit Standard-Aufrufen zu betreiben. Es sind lediglich Aufrufe für Standard-Prozeßsignalformer (PS F) vorhanden.

Der FC 30 bietet aber die Möglichkeit in Assembler geschriebene Unterprogramme (UP) zu verwenden. Die Schnittstelle ist im Handbuch beschrieben und erlaubt somit eine Benutzung der Betriebssystemaufrufe (0RG-Makros) in einem UP.

Es gibt Makro's für die folgenden Aufrufe:

- Alarm (POA) anmelden mit autom. Übernahme der Anzeigen (POA's)
- Alarm abmelden
- SEAP-Register mit Befehlen und Pufferadressen versorgen bzw. den aktuellen Stand der Bearbeitung lesen.

Zum Laden der SEAP-Register ist die Berechnung der reellen Pufferadresse erforderlich. Dies geschieht im Assembler-Unterprogramm aus der virtuellen Pufferadresse über die Übersetzungstafel.

Die Ausgabe der Kontrollworte an den Wandler per BFA wird ebenfalls durch ein in Assembler geschriebenes Fortran-UP durchgeführt.

Im Betriebssystem muß die SEAP-Schnittstelle als WAP0 generiert werden.

Durch dieses Verfahren **wird** das Schreiben eines speziellen Schnellreaktionsprogramms überflüssig.

Die Standard-Fortran-Aufrufe für Plattenbearbeitung haben einige Nachteile, z.B. ist ein Einbinden der Datei in der Device-List erforderlich.

Es wurde daher bei uns ein UP-Paket aus 0RG-Makros erstellt, mit dem man Dateiverkehr quasi im "Dialog" aus Fortran durchführen kann und während des Programmlaufs Dateien einrichten, öffnen, bearbeiten und schließen kann. Beim Schreiben ist jedoch zu beachten, daß aus

Geschwindigkeitsgründen nur ganze Sektoren (256 Wörter) geschrieben werden können. Ansonsten ist der Zugriffsort und die Länge beliebig wählbar.

Zur Software ist also zu sagen:

Mit diesen UP's ist erstens der Betrieb des Wandlers und zweitens das beliebige Benutzen von Dateien auf der Platte aus Fortran ermöglicht.

Die UP's benutzen OR<mark>G-Aufrufe, wodurch automatisch Betriebssystem</mark>kompatibilität erreicht wird.

Durch Umschreiben der UP-Schnittstellen ist ein Benutzen der Aufrufe aus anderen Sprachen möglich.

## 6. Zusammenfassung

Zusammenfassend ist zu sagen, daß mit diesem System ein schnelles und komfortables Werkzeug für die verschiedensten Aufgaben wie z.B.:

- einfach Meßwerterfassung und Ausgabe
- Schließen eines Meßkreises (" closed Loop" Messung)
- Aufbau eines Regelkreises mit Rechner
- Darstellung von Meßkurven, Spektren, Reglereigenschaften und Simulationsabläufen
- Ausmessen von Kurven
- Allgemeine Graphik etc.

zur Verfügung steht.

Die Erfahrungen, die beim Anschluß des Wandlers an die R 30, sowohl hard- als auch softwareseitig gesammelt wurden , haben der Einarbeitung in die Maschine gedient.

Sehr hilfreich war eine selbstgebaute Testbox mit deren Hilfe die SEAP-Ausgänge angezeigt und die -Eingänge durch Schalter eingestellt werden können. Es ist dadurch möglich, den sonst sehr schnell ablaufenden Transfer langsam zu simulieren.

Die Aufbau- und Testphase ist noch nicht abgeschlossen. Es wird noch an einem Dialog-Programm gearbeitet, welches die Benutzerparameter erfragt. und daraus die Kontrollworte für den Wandler erzeugt.

Doch nun zum Abschluß einige technische Daten, die für die Benutzung eines Analogkanals gelten.

AD-Wandlung 12 Bit in den Speicher: AD-WAndlung 12 Bit auf die Platte: max 400 KW/s max 245 KW/s

Bei Verwendung mehrerer Kanäle senkt sich die **Abtastrate** pro **Kanal**  entsprechend.

DA-Wandlung 12 Bit aus dem **FIFO** repetierend: max **350** KW/s **(Stttling** time 3 µs **1/2 LSB)** 

**DA-Wandlung** von **der Platte:** max **245 KW/s** 

**Bei** 8 Bit **Daten ist** Plattentransfer bis 490 KB/s **möglich.**